# <span id="page-0-13"></span>The ifoption package

Michael J. Downes American Mathematical Society

<span id="page-0-15"></span><span id="page-0-12"></span><span id="page-0-8"></span><span id="page-0-2"></span>Version 1.02, 2002/03/04

# 1 Introduction

<span id="page-0-14"></span>The ifoption package provides an **\IfOption** command that has certain advantages over the **\@ifpackagewith** command—e.g., default options specified with \ExecuteOptions test as true rather than false. In order for this to work properly, mutually exclusive options should be specified with \DeclareExclusiveOptions, another command defined by the ifoption package.

## 2 Implementation

#### 2.1 Package info

Standard declaration of package name and date.

- <span id="page-0-16"></span>1 \NeedsTeXFormat{LaTeX2e}
- 2 \ProvidesPackage{ifoption}[2002/03/04 v1.02]

#### 2.2 Some utility functions

3 \let\@xp\expandafter \let\@nx\noexpand

- 4 \def\@True{00}
- 5 \def\@False{01}

#### 2.3 Background

See the definitions of  $\Omega$  onefilewithoptions and  $\Omega$  pushfilename in the LAT<sub>E</sub>X kernel.

<span id="page-0-9"></span><span id="page-0-6"></span><span id="page-0-5"></span><span id="page-0-4"></span><span id="page-0-3"></span>When we have

#### \DeclareOption{foo}{some code}

in a file named bar.sty, LATEX defines \ds@foo to contain some code. Then if the package is invoked with

#### \usepackage[foo]{bar}

<span id="page-0-17"></span><span id="page-0-11"></span><span id="page-0-10"></span>there are two consequences: foo is added to the options list for package bar, which is the control sequence \opt@bar.sty; and when \ProcessOptions is called, it executes \ds@option-name for each option found in the list. When it is finished running the options,  $\PrecessOptions$  undefines all the \ds@whatever for the current package, which are listed in the control sequence \@declaredoptions. At the end of bar.sty, \@declaredoptions is globally reset to empty. Thus subordinate packages with options cannot be loaded in the "first half" of a package that also has options, where first half means the area leading up to the \ProcessOptions call.

<span id="page-0-7"></span><span id="page-0-1"></span><span id="page-0-0"></span>For mutually exclusive options a, b, c, when option b is invoked it should remove all of its sibling options from the options-actually-used list and add itself to the list. For this task we make use of the fact that \ProcessOptions ends by undefining all the declared options of the current package or documentclass.

```
6 \def\CurrentPackage{\@currname}
7 \let\CurrentClass\CurrentPackage
8 \newcommand{\IfOption}{}
9 \def\IfPackageOption{\@ifpackagewith}
10 \def\IfClassOption{\@ifclasswith}
11 \def\IfOption{%
12 \ifx\@currext\@pkgextension \@xp\IfPackageOption
13 \else \@xp\IfClassOption
14 \fi
15 \@currname
16 }
17 \newcommand{\DeclareExclusiveOptions}[1]{%
18 \xdef\@declaredoptions{\@declaredoptions,#1}%
19 \gdef\ProcessExclusiveOptions{\relax}%
20 \@for\CurrOption:=#1\do{%
21 \@xp\deo@a\csname ds@\CurrOption\@xp\endcsname\@xp{\CurrOption}{#1}%
22 }%
23 }
24 \def\DeclareBooleanOption{\DeclareExclusiveOptions}
25 \def\deo@a#1#2#3{%
26 \def#1{\%27 \g@addto@macro\ProcessExclusiveOptions{\OptionsFalseTrue{#3}{#2}}%
28 }%
29 }
30 \def\cull@options#1,{%
31 \@xp\ifx\csname ds@#1\@gobble\@percentchar\@empty\endcsname\@False
32 \else #1,\fi
33 \cull@options
34 }
35
36 \newcommand{\OptionsFalseTrue}[2]{%
37 \begingroup
38 \@for\CurrentOption:=#1\do{%
39 \@xp\let\csname ds@\CurrentOption\endcsname\@False
40 }%
41 \let\ds@\@False
42 \@xp\xdef\csname opt@\@currname.\@currext\endcsname{%
43 \@xp\@xp\@xp\cull@options\csname opt@\@currname.\@currext\endcsname
Lacking \@secondofthree and not keen on defining it ...
44 ,\@firstoftwo\@firstoftwo,#2%
```

```
45 }%
46 \endgroup
```
<span id="page-1-8"></span><span id="page-1-5"></span>}

<span id="page-1-1"></span>The usual \endinput to ensure that random garbage at the end of the file doesn't get copied by docstrip.

\endinput

## <span id="page-1-14"></span>Index

<span id="page-1-13"></span>Numbers written in italic refer to the page where the corresponding entry is described; numbers underlined refer to the code line of the definition; numbers in roman refer to the code lines where the entry is used.

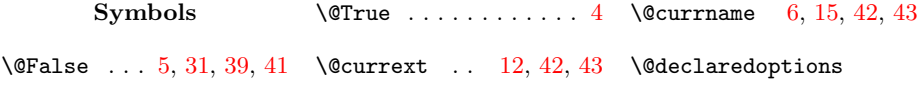

 $\frac{3}{3}$ 

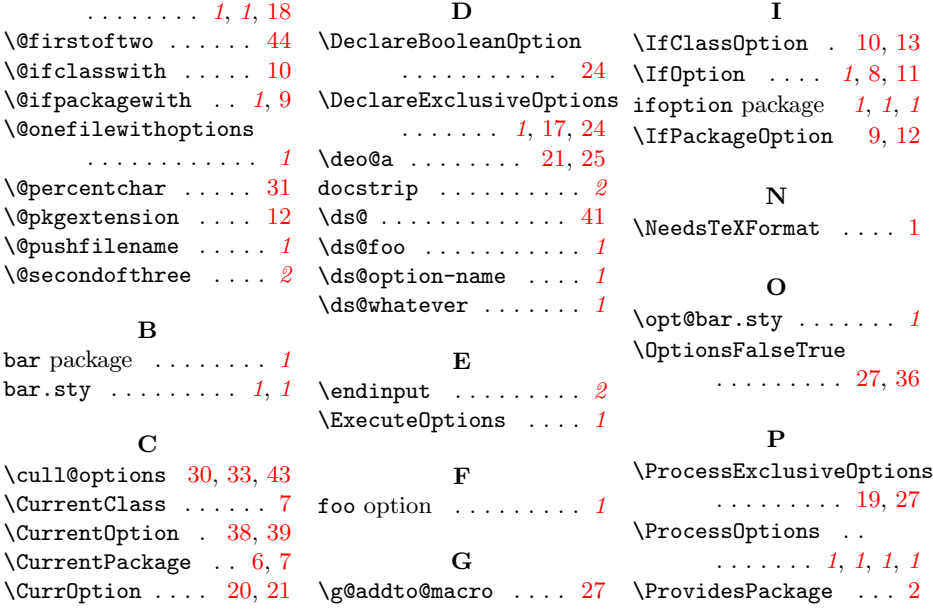